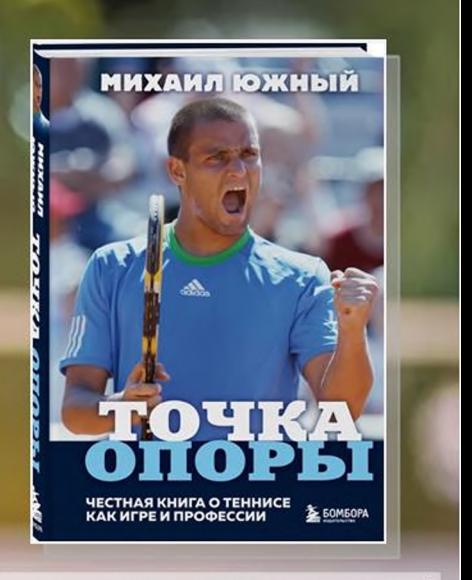

Михаил Южный. Точка опоры / М. Южный. - Москва: Бомбора, 2022. - 400 с. - Текст: непосредственный

Один из лучших российских теннисистов Михаил Южный спортсмен с не самой простой судьбой и особенной биографией. Обладатель 10 титулов Ассоцитеннисистовauuu профессионалов  $(ATP)$  $\mathcal{R}$ одиночном разряде вспоминает<br>свои яркие взлеты и откровенно анализирует обидные ошибки, дает характеристики знаменитым соперникам, рассказывает об интересных людях, которые помогали ему на протяжении карьеры.

Эту книгу вы можете прочитать бесплатно в Литрес, обратившись в библиотеку за паролем

«...Например, в детстве меня тянуло гулять по оконным карнизам. Примерно в 8 лет был у меня такой странный период. Какую цель я при этом преследовал, толком объяснить не смогу. Возможно. подсознательно мною двигали бравада и желание острых ощущений, но сейчас, конечно, я понимаю, что это были тупость и глупость, - H больше ничего. Однажды  $\mathbf{B}$ квартире на Смоленской бабушка, вовремя войдя в кухню, буквально вытащила меня **H3** форточки, которая в той старой квартире на седьмом этаже была прорезана в нижней части окна.

Олнако старшие оказывались рядом не всегда, и несколько раз я все-таки странное осушествлял свое желание, в том числе и дома на десятом этаже. Что при этом испытывал, сейчас особенно не помню, - только злюсь сам на себя. Подобные вещи, повторяю, можно делать только по скудо-Неудивительно, VMHO. **HTO** однажды родители всыпали мне как следует, узнав от Андрея про мое опасное пацанское хобби...»

Биазинская модельная библиотека муниципального казенного учреждения культуры «Централизованная библиотечная система» Северного района Новосибирской области 632084, HCO, Северный район, с. Биаза,<br>ул. Бугаева, 87, e-mail: sevbibl2@mail.ru